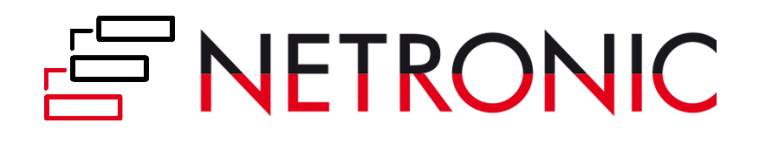

## **Visual Jobs Scheduler (VJS)**

# API REFERENCE GUIDE

Version: **1. 22** | as of 28 March 2024

NETRONIC Software GmbH Pascalstr. 17 52078 Aachen Germany

Tel: +49 (2408) 141 0 Fax: +49 (2408) 141 33 Web: www.netronic.com

## Table of contents

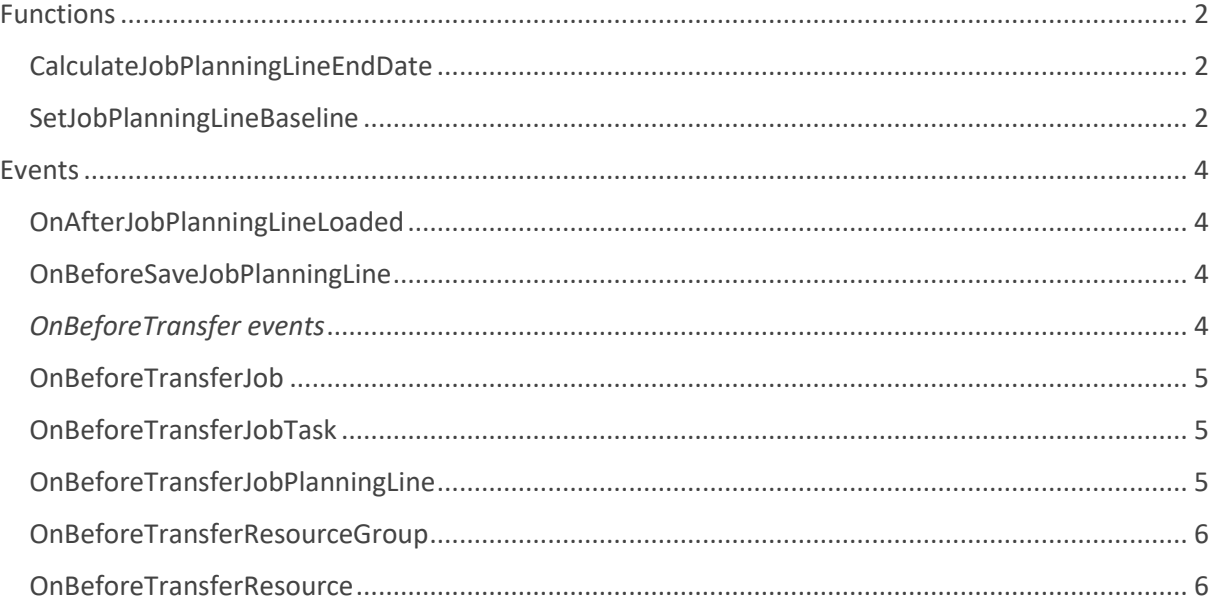

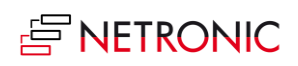

## <span id="page-2-0"></span>Functions

#### <span id="page-2-1"></span>CalculateJobPlanningLineEndDate

With this function, you can calculate the end date of a job planning line.

procedure CalculateJobPlanningLineEndDate(pClientGuid: Guid; pPlanningDate:Date; pQuantityBase: Decimal; pResourceNo: Code[20]) EndDate: Date

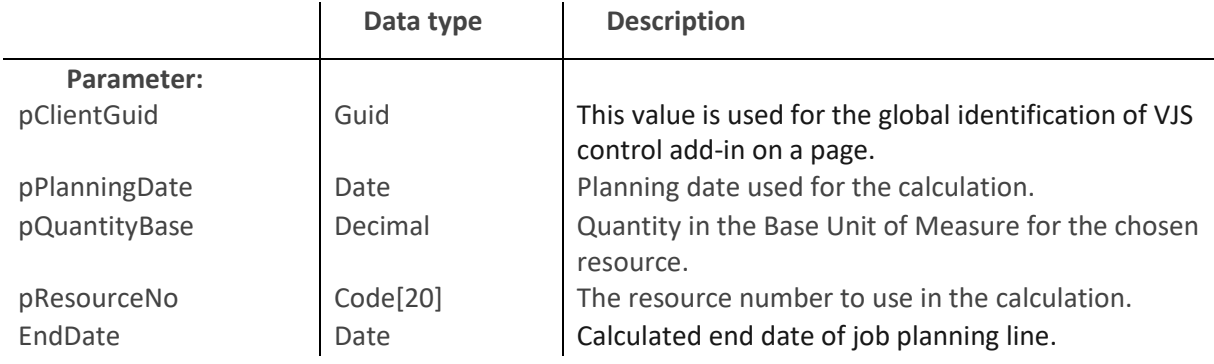

#### <span id="page-2-2"></span>PresetFilters

This function is available on the **"NETVJS MainPage"** and can be used to call the VJS with a predefined data filter from an external BC page. Starting the VJS this way will not show the startup filter dialog.

procedure presetFilters(var pJobRecord: Record Job; var pJobTaskRecord: Record "Job Task"; var pResourceGroup: Record "Resource Group"; var pResource: Record Resource)

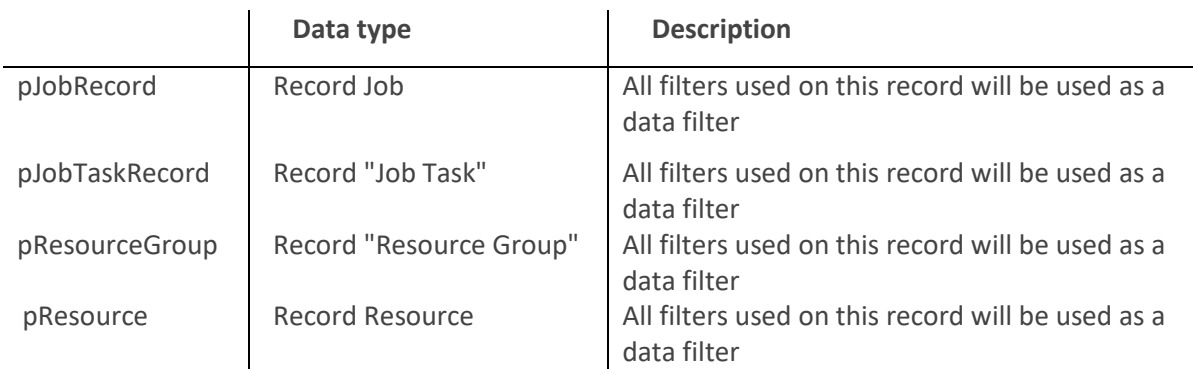

#### PresetViewFilters

This function is available on the **"NETVJS MainPage"** and can be used to call the VJS with a predefined view filter from an external BC page. Starting the VJS this way will not show the startup filter dialog.

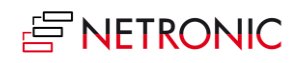

procedure presetViewFilters(var pJobRecord: Record Job; var pJobTaskRecord: Record "Job Task"; var pResourceGroup: Record "Resource Group"; var pResource: Record Resource)

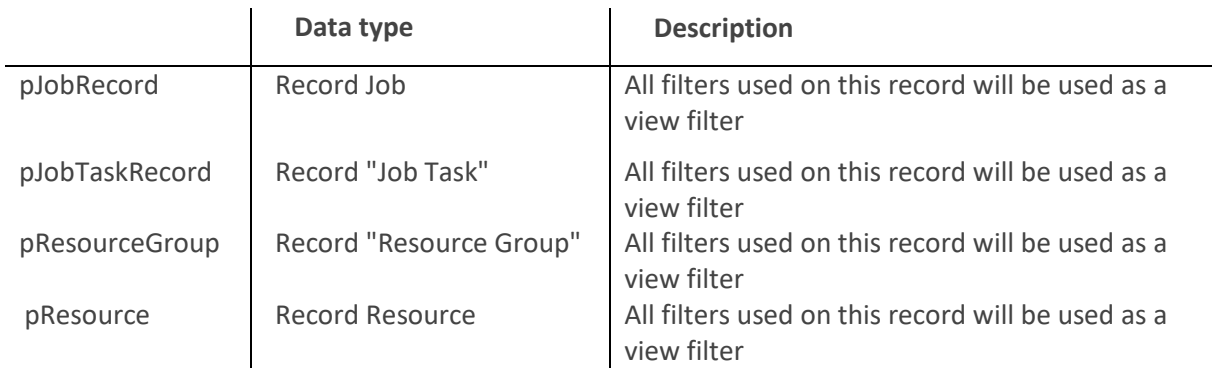

#### SetJobPlanningLineBaseline

This function can be used to display the original temporal extension of job planning lines in comparison to their current state by a thin strip below the actual bar.

procedure SetJobPlanningLineBaseline(pClientGuid: Guid; pJobPlanningLinePosition: Text; pStartDate: Date; pEndDate: Date)

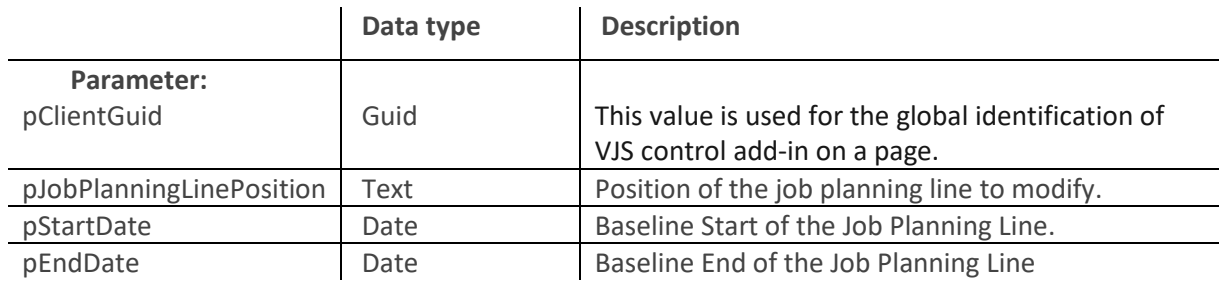

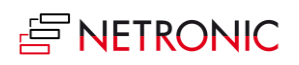

### <span id="page-4-0"></span>Events

#### <span id="page-4-1"></span>OnAfterJobPlanningLineLoaded

This event occurs after a job planning line was loaded.

[IntegrationEvent(*/\*IncludeSender\*/*false, */\*GlobalVarAccess\*/*false)]

procedure OnAfterJobPlanningLineLoaded(pClientGuid: Guid; pJobPlanningLinePosition: Text; var pHandled: Boolean)

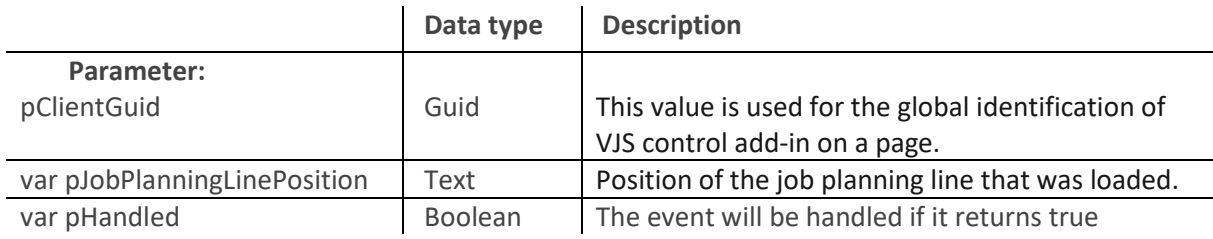

#### <span id="page-4-2"></span>OnBeforeSaveJobPlanningLine

This event occurs before the changes on a job planning line carried out in the VJS get saved to 365 BC.

[IntegrationEvent(*/\*IncludeSender\*/*false, */\*GlobalVarAccess\*/*false)]

procedure OnBeforeSaveJobPlanningLine(pClientGuid: Guid; pJobPlanningLinePosition: Text; var pSkip: Boolean; var pHandled: Boolean)

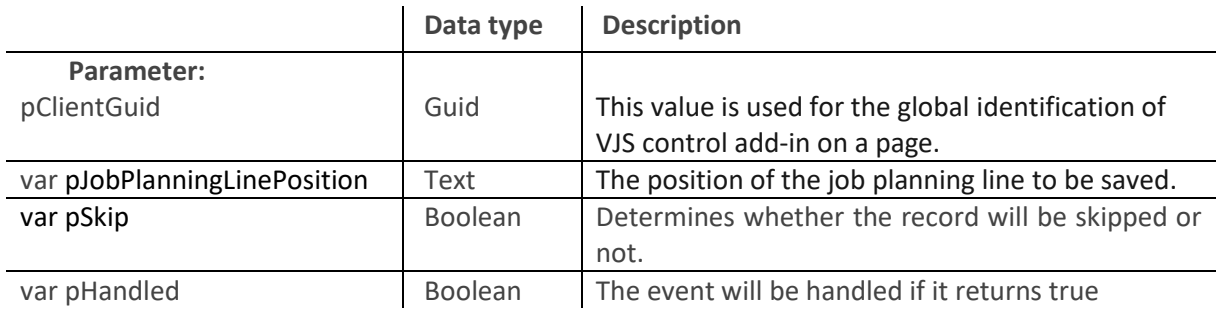

#### <span id="page-4-3"></span>*OnBeforeTransfer events*

These events can be used to modify Business Central data before transferring them into our simulation data. Not only simple modifications are possible, but also complex ones such as the application of flowFields/Flowfilters and thus execution of self-created or already existing formulas. The changes will **not be saved** in the Business Central data.

The events in detail:

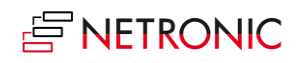

#### <span id="page-5-0"></span>OnBeforeTransferJob

This event occurs on loading/reloading a job.

[IntegrationEvent(*/\*IncludeSender\*/*false, */\*GlobalVarAccess\*/*false)]

procedure OnBeforeTransferJob(pClientGuid: Guid; var pJobRecord: Record "Job"; var pHandled: Boolean)

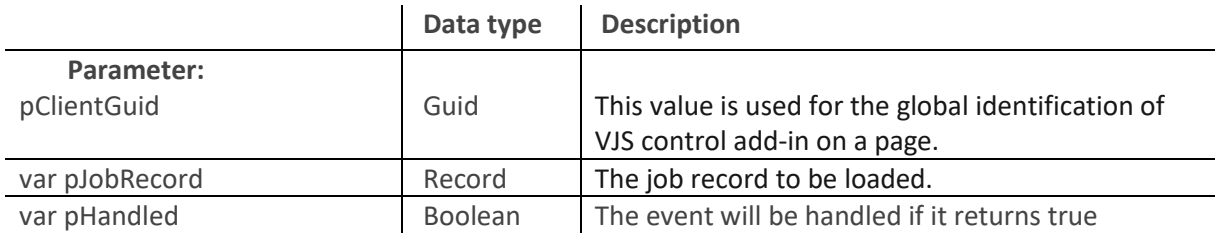

#### <span id="page-5-1"></span>OnBeforeTransferJobTask

This event occurs on loading/reloading a job task.

[IntegrationEvent(*/\*IncludeSender\*/*false, */\*GlobalVarAccess\*/*false)]

procedure OnBeforeTransferJobTask(pClientGuid: Guid; var pJobTaskRecord: Record "Job Task"; var pHandled: Boolean)

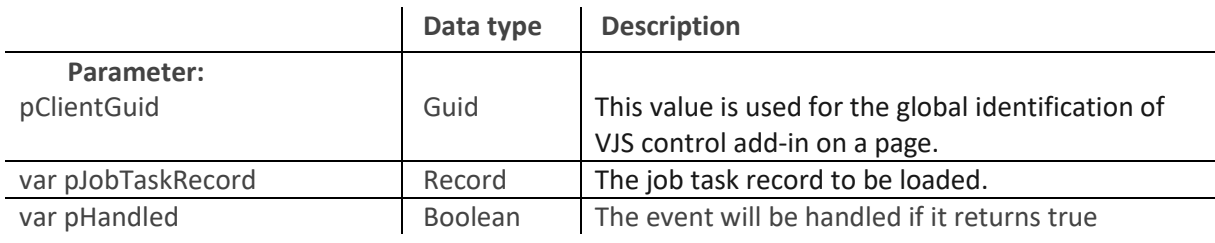

#### <span id="page-5-2"></span>OnBeforeTransferJobPlanningLine

This event occurs loading/reloading a job planning line.

[IntegrationEvent(*/\*IncludeSender\*/*false, */\*GlobalVarAccess\*/*false)]

procedure OnBeforeTransferJobPlanningLine(pClientGuid: Guid; pJobPlanningLineRecord: Record "Job Planning Line"; var pHandled: Boolean)

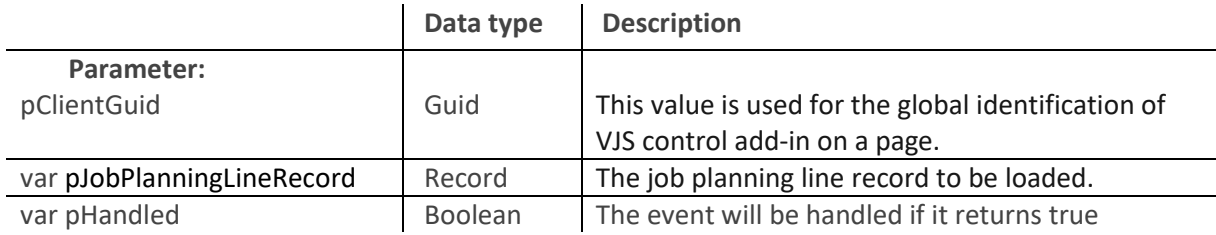

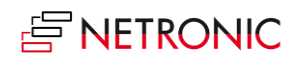

#### <span id="page-6-0"></span>OnBeforeTransferResourceGroup

This event occurs on loading/reloading a resource group.

[IntegrationEvent(*/\*IncludeSender\*/*false, */\*GlobalVarAccess\*/*false)]

#### procedure OnBeforeTransferResourceGroup(pClientGuid: Guid; var pResourceGroupRecord: Record "Resource Group"; var pHandled: Boolean)

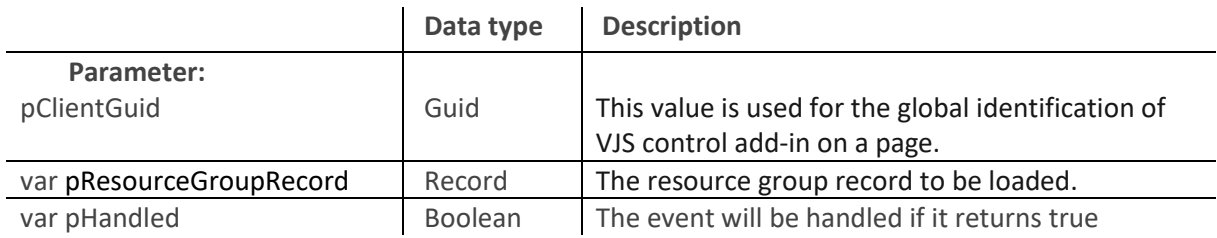

#### <span id="page-6-1"></span>OnBeforeTransferResource

This event occurs on loading/reloading a resource.

[IntegrationEvent(*/\*IncludeSender\*/*false, */\*GlobalVarAccess\*/*false)]

procedure OnBeforeTransferResource (pClientGuid: Guid; var pResourceRecord: Record "Resource"; var pHandled: Boolean)

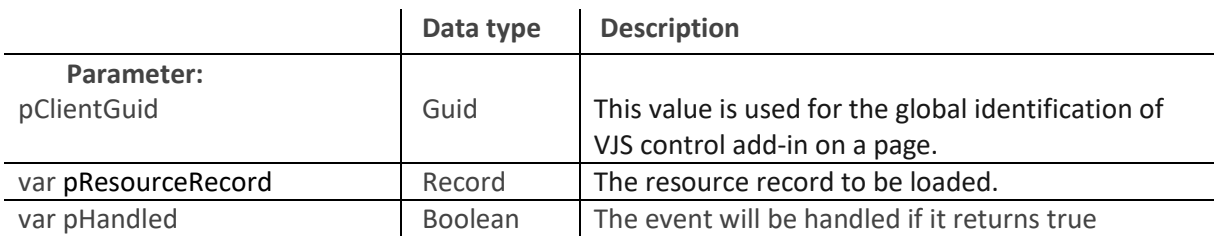

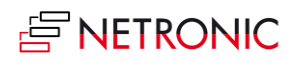